# Link Your Patient Portal Accounts for Your Family

Now make it easier than ever to manage your family's Patient Portal Accounts. Complete the form to link your Patient Portal Accounts for all Family Members. *Please use a personal email account – no work email accounts.*

# EXAMPLE:

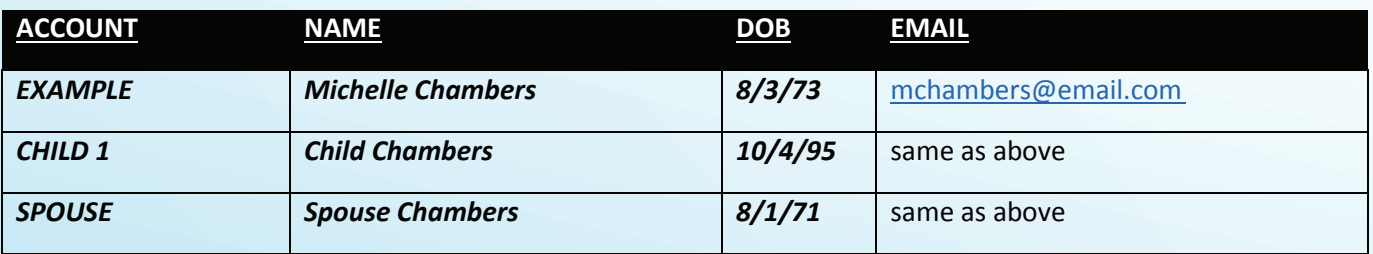

#### **Linked Accounts for Patient Portal**

Complete this form, using your personal email account, to link your family's accounts.

- 1. Fill in the Name, DOB, and email of the patient who will have the main account to manage all of the other accounts.
- 2. Fill in the Name and DOB for every other family member who would like to link their account to the main portal account.
- 3. For spouses and elderly parents, please fill out the attached Portal Proxy Authorization Form
- 4. Submit completed form(s) by fax to 601-425-1498

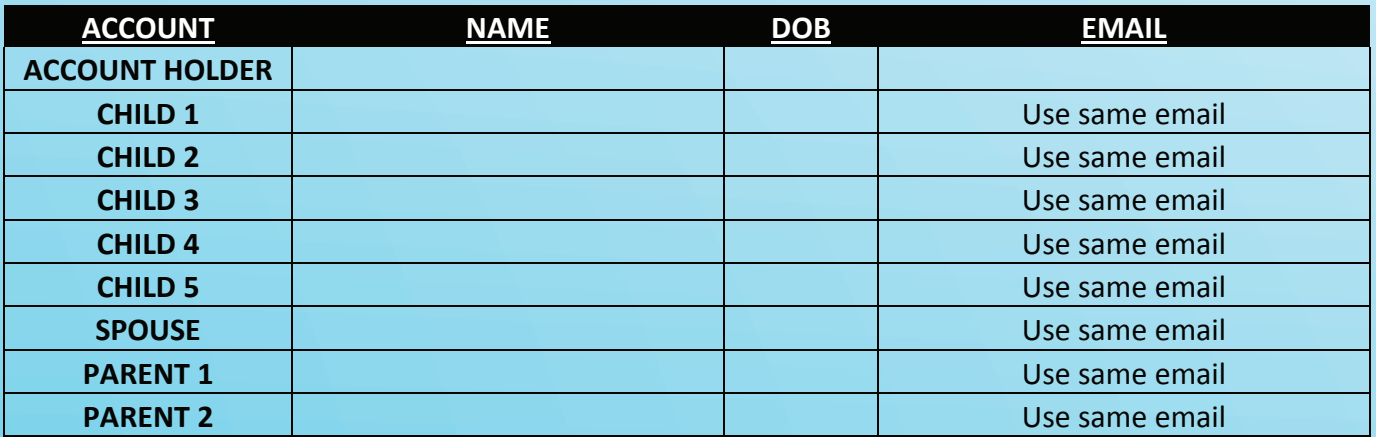

![](_page_0_Picture_11.jpeg)

![](_page_0_Picture_12.jpeg)

### **Only Complete if you are Linking a Spouse or Parent**

## **REQUEST AND AUTHORIZATION TO ACCESS PATIENT PORTAL (My eCare)**

![](_page_1_Picture_201.jpeg)

PATIENT PORTAL AUTHORIZATION Version 2018.06.21